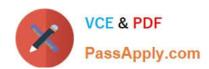

## QSSA2018<sup>Q&As</sup>

**Qlik Sense System Administrator Certification Exam** 

## Pass QlikView QSSA2018 Exam with 100% Guarantee

Free Download Real Questions & Answers PDF and VCE file from:

https://www.passapply.com/qssa2018.html

100% Passing Guarantee 100% Money Back Assurance

Following Questions and Answers are all new published by QlikView Official Exam Center

- Instant Download After Purchase
- 100% Money Back Guarantee
- 365 Days Free Update
- 800,000+ Satisfied Customers

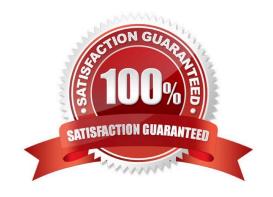

## **QUESTION 1**

A user owns an app that was previously published and wants to delete the app in the hub. The user is NOT able to delete the app.

What could be causing this issue?

- A. The app is open and is being accessed by another user
- B. Published apps can only be deleted from the QMC
- C. The user needs to be assigned the RootAdmin role
- D. The user needs to be assigned the ContentAdmin role

Correct Answer: B

Reference: https://help.qlik.com/en-US/sense/November2019/Subsystems/Hub/Content/Sense\_Hub/Apps/ delete-app.htm

#### **QUESTION 2**

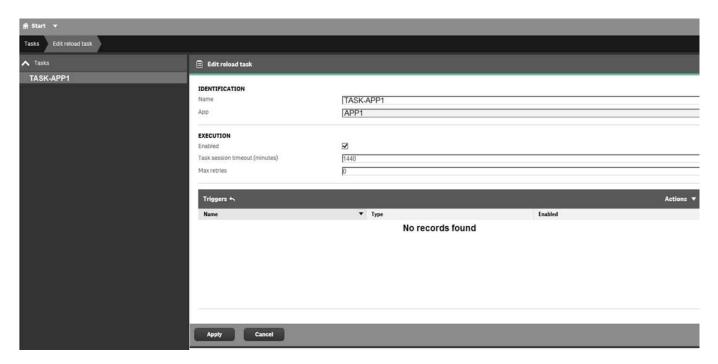

Refer to the exhibit.

What is the result when the administrator selects the Start button for TASK-APP1 in the Task screen?

- A. A prompt will appear to create a trigger
- B. TASK-APP1 will start but eventually fail
- C. TASK-APP1 will run successfully

# VCE & PDF PassApply.com

## https://www.passapply.com/qssa2018.html

2024 Latest passapply QSSA2018 PDF and VCE dumps Download

D. TASK-APP1 will run continuously

Correct Answer: C

#### **QUESTION 3**

A system administrator needs to complete the configuration of a Qlik Sense Enterprise environment. The customer solution that needs to access Qlik Sense resources is a JavaScript app which must be authenticated through single signon. The customer provides a public key to the system administrator. Qlik Sense is expecting an RSA signature with SHA256.

Which authentication method should the system administrator use?

A. SAML

B. JWT

C. Header

D. Ticket

Correct Answer: A

Reference: https://help.qlik.com/en-US/sense/February2019/pdf/Manage%20Qlik%20Sense%20sites.pdf

## **QUESTION 4**

A single-node Qlik Sense environment has all services up and running. Users report apps and sheets are slow to open.

A system administrator works remotely and does NOT have access to the shared file system for the environment. The system administrator\\'s computer can make requests to the Qlik Sense Repository Service. Due to the system performance issues, a system administrator can NOT run any new reloads. The system administrator receives a warning email about high RAM usage on the server.

Which step should the system administrator take to troubleshoot this issue?

- A. Request the "http:///engine/performancecheck/" API
- B. Access the server remotely and inspect the logs in %ProgramData%\Qlik\Sense\Log\Engine
- C. Request the "https://engine/healthcheck/" API
- D. Request the "https:///qmc/audit" API

Correct Answer: B

Reference: https://help.qlik.com/en-US/sense-admin/November2019/pdf/Deploy%20Qlik%20Sense% 20Enterprise%20on%20Windows.pdf

## **QUESTION 5**

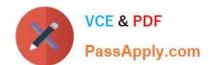

## https://www.passapply.com/qssa2018.html

2024 Latest passapply QSSA2018 PDF and VCE dumps Download

A system administrator adds RIM B to a two-node environment using the central node as the proxy. The system administrator is using the default virtual proxy for the central node to access the hub.

The system administrator sets up a load balancing rule to have all apps served on both RIM A and RIM B. The system administrator performs the following steps:

1.

Disables the default load balancing rule, "ResourcesOnNonCentralNodes"

2.

Creates a new rule with the Resource filter "App\_\*" and checks Load balancing

3.

Sets the condition to ((node.name="RIM A" or node.name="RIM B"))

The rule is successfully verified. The system administrator has users log in to the hub and open apps to verify that they are opening on RIM B. However, after multiple users open the same app, there is still NO report of activity on RIM B.

What is causing this issue?

- A. There is a rule overlapping the custom load balancing rule
- B. The filter should be ((node.name="RIM A") and (node.name="RIM B"))
- C. A network connection problem is occurring and the load balancing is NOT working
- D. The RIM B Engine has NOT been added to the virtual proxy

Correct Answer: D

Reference: https://community.qlik.com/t5/Qlik-Sense-Deployment-Management/Load-BalancingConsumer-Nodes/td-p/1525604

### **QUESTION 6**

A system administrator creates a new content library to give the developers access to images. The system administrator tests the new library in the Qlik Management Console (QMC) by adding an image into a text and image object in an app on the hub. The developers are unable to see the new content library, but can see the default library.

What should the administrator do to make sure the developers have access to the new content library?

- A. Build a security rule to give access to the new content library
- B. Have the users create their own individual content libraries in the QMC
- C. Have the users upload their own images to the app in the hub
- D. Store all required images in the default content library

Correct Answer: A

Reference: https://community.qlik.com/t5/Qlik-Sense-App-Development/Content-libraries-access/mp/756011

## **QUESTION 7**

A system administrator has a multi-node Qlik Sense environment with one central node and one rim node.

Users report that they see old data in the apps. One data source adds two million rows per day. The time required to complete the reload task increases every day, which causes dependent tasks to miss their schedule.

The system administrator decides to add a rim node.

Which services should run on the rim node?

- A. Engine and Scheduler
- B. Scheduler and Proxy
- C. Engine and Proxy
- D. Dispatcher and Scheduler

Correct Answer: A

Reference: https://community.qlik.com/t5/Qlik-Sense-Deployment-Management/Run-reload-task-oncentral-node-and-rim-node/td-p/1550389

## **QUESTION 8**

A system administrator installs Qlik Sense Enterprise and is testing the product with a small team of 10 users.

The users report that the page is NOT trusted on their machines and they receive a certificate warning message. When the system administrator tries to validate this feedback on the server, the administrator does NOT see the same issue.

The system administrator completes the following steps in the proxy configuration: Opens all necessary ports Checks in MMC that there is a personal certificate on the server Creates a DNS entry for an easier URL Tries to connect with various Internet browsers on different machines including mobile devices Adds the page to trusted sites in the Internet configurations Installs OpenSSL in the environment

Which steps should the system administrator take to resolve this issue?

A. 1. Generate a valid certificate for organizational needs using OpenSSL

2.

Add the certificate to the personal certificate store of the Qlik Sense Service User

3.

Add the thumbprint of the third-party certificate to the proxy configuration in the QMC

B. 1. Acquire a third-party certificate from a trusted root certificate authority (CA)

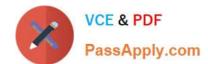

2.

Add the certificate to the personal local computer certificate store

3.

Add the thumbprint of the third-party certificate to the proxy configuration in the QMC

C. 1. Acquire a third-party certificate from a trusted root certificate authority (CA)

2.

Add the certificate to the personal certificate store of the Qlik Sense Service User

3.

Add the thumbprint of the third-party certificate to the proxy configuration in the QMC

D. 1. Acquire a third-party certificate from a trusted root certificate authority (CA) including private key

2.

Add the certificate to the personal local computer certificate store

3.

Add the thumbprint of the third-party certificate to the proxy configuration in the QMC

Correct Answer: C

## **QUESTION 9**

A system administrator has a multi-node Qlik Sense environment with a consumer node and a scheduler node. Reload task occur every 20 minutes, 24 hours a day, 7 days a week. The reload tasks cause poor performance for the users.

The system administrator reviews the configuration in the Qlik Management Console. The consumer node runs the Engine, Scheduler, Repository, and Proxy services. The scheduler node runs the Engine, Scheduler, and Repository services.

What is the most efficient method to improve performance?

- A. Configure the reloads to run only during non-business hours
- B. Remove the Scheduler from the consumer node
- C. Change the scheduler node to "Master" only
- D. Increase the number of reloads in the scheduler node

Correct Answer: C

Reference: https://community.qlik.com/t5/Qlik-Sense-Documents-Videos/Best-Practices-of-Qlik-SenseMulti-Node-Setup-Load-Balancing-amp/ta-p/1522016/page/8

## **QUESTION 10**

A system administrator must set up security that does NOT allow certain users to create objects in published apps. The users that should NOT be able to create objects are in an AD group called LimitedUsers.

Which security rule should the administrator use to meet this requirement?

A. Resource filter: App\_\* Action: Create Rule Condition: (resource.objectType="charts" and user.group!="LimitedUsers") Context: Both in hub and QMC

B. Resource filter: App.Object\_\* Action: Create Rule Condition: (resource.objectType="sheet" and user.group!="LimitedUsers")

Context: Only in hub

C. Resource filter: App.Object\_\* Action: Create Rule Condition: (resource.objectType="charts" and user.group!="LimitedUsers") Context: Both in hub and QMC

D. Resource filter: App\_\* Action: Create Rule Condition: (resource.objectType="sheet" and user.group!="LimitedUsers") Context: Only in hub

Correct Answer: A

Reference: https://help.qlik.com/en-US/sense/June2019/Subsystems/ManagementConsole/Content/ Sense\_QMC/apply-access-rights-for-user-types.htm

<u>Latest QSSA2018 Dumps</u> <u>QSSA2018 Study Guide</u> <u>QSSA2018 Braindumps</u>